## SERVITUDES D'UTILITE PUBLIQUE DE ROQUETTES

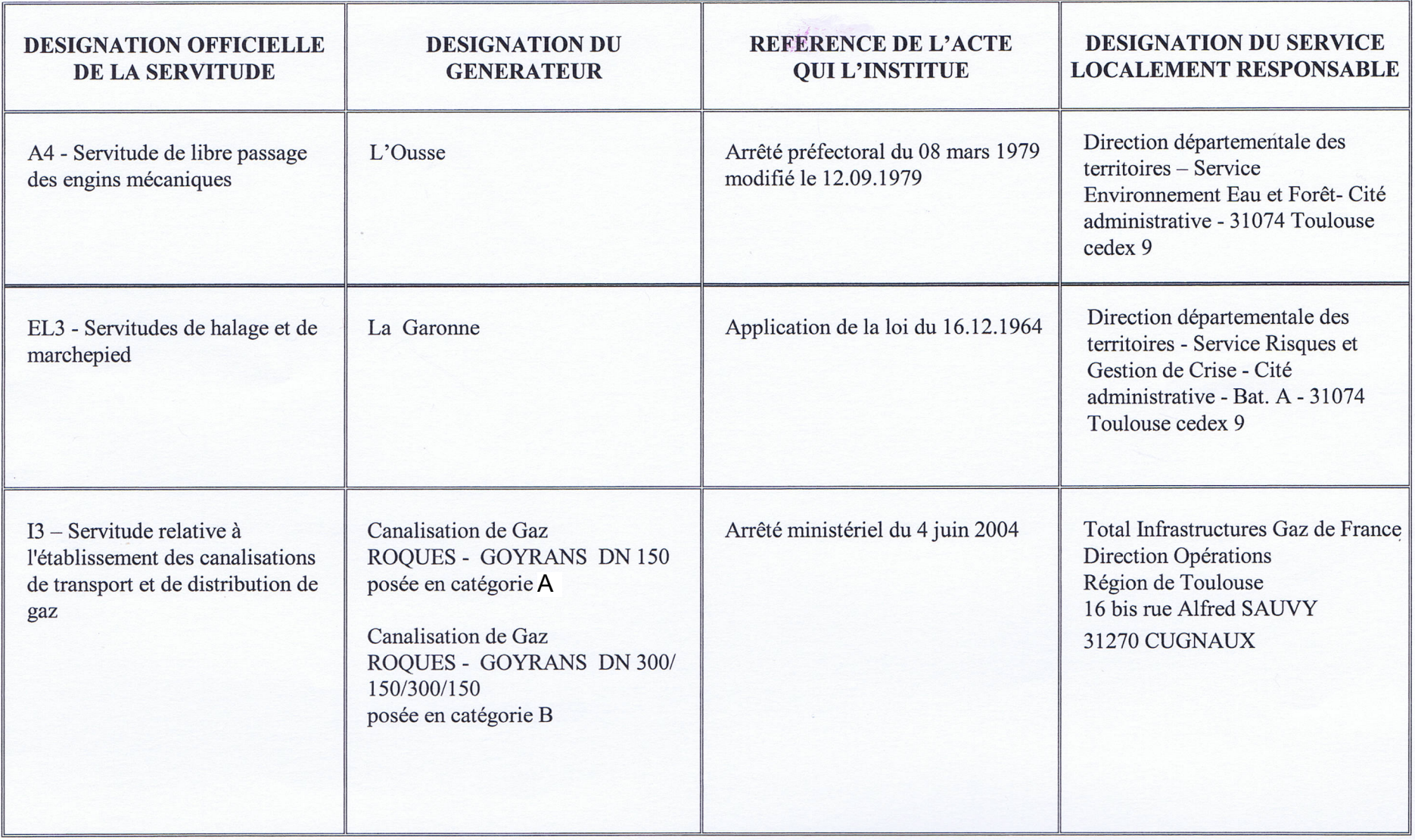

 $\overline{c}$ 

## SERVITUDES D'UTILITE PUBLIQUE DE ROQUETTES

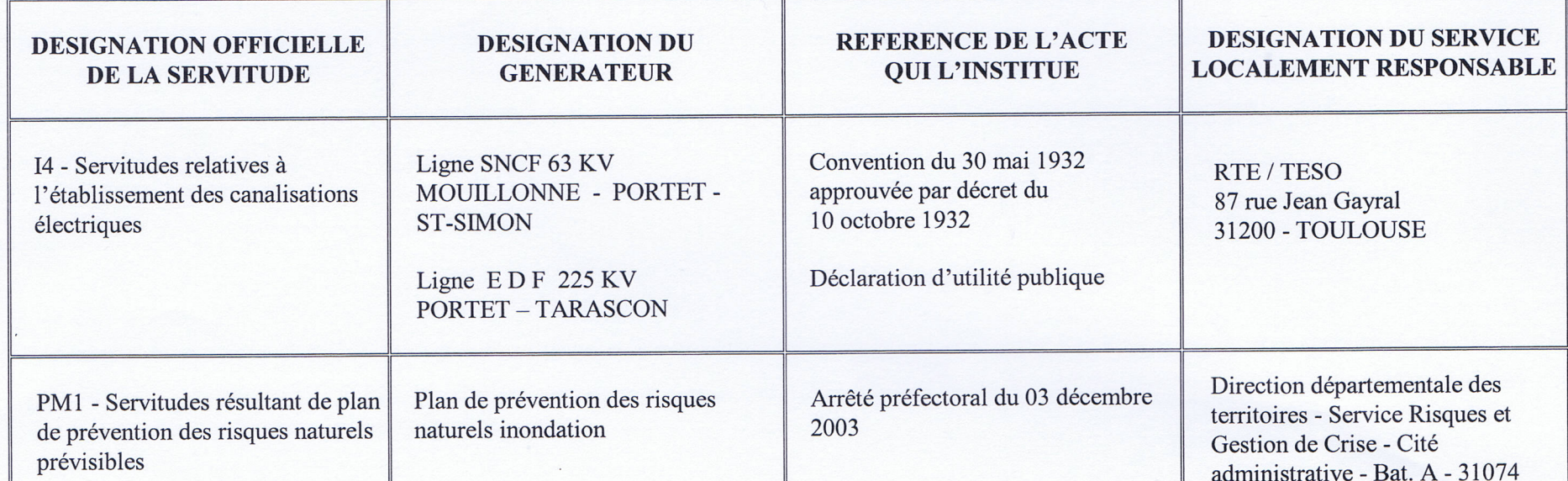

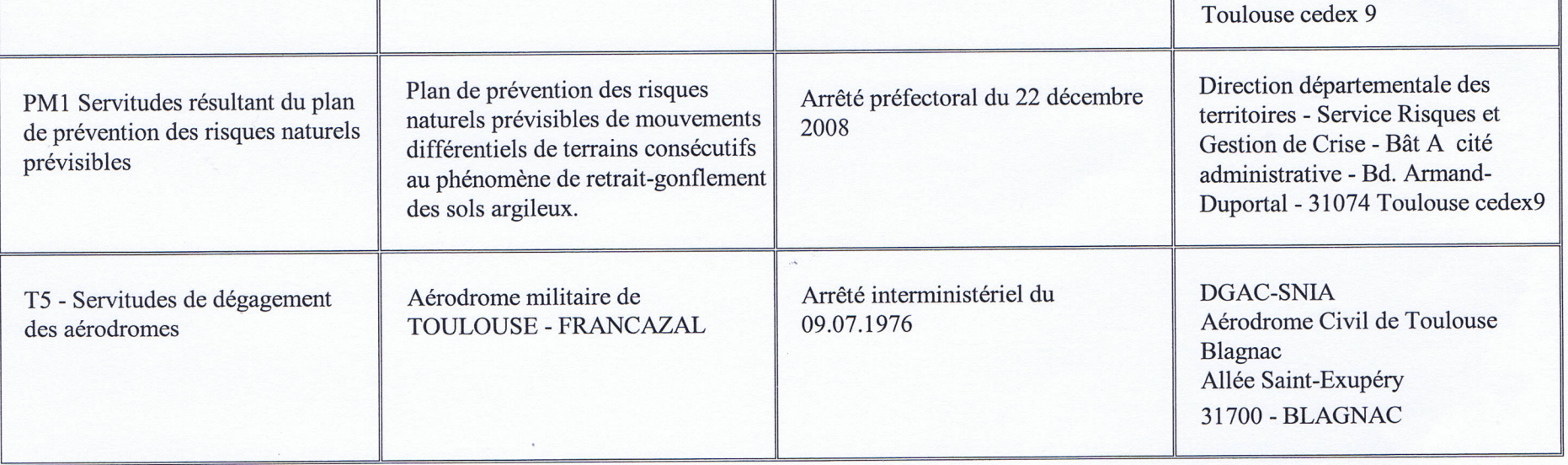